Cet article est rédigé par des élèves. Il peut comporter des oublis et imperfections, autant que possible signalés par nos relecteurs dans les notes d'édition.

# **Modélisation d'avalanches**

Élèves : BICHON Billy, ANDREA Nicolas, GAUDEZ Mandrin et LAURENT Aurélien en seconde au Lycée d'Altitude de Briançon.

Nom de l'enseignant : Hubert PROAL

Nom du chercheur : Camille PETIT, Université de Fribourg

Établissement : Lycée d'Altitude de Briançon Sujet jumelé avec le collège Fontreyne de Gap et le Lycée Français de Vienne.

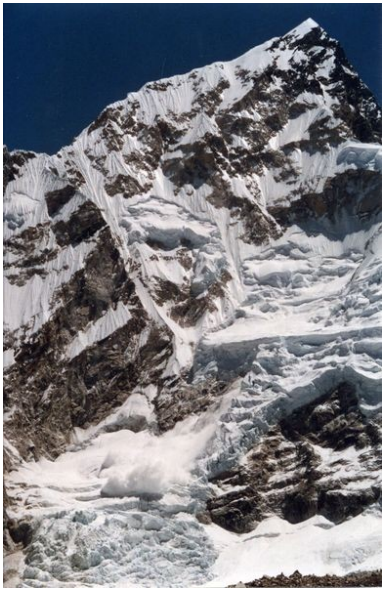

## **SUJET :**

On dispose sur une grille de *n* sur *n* cases des nombres entiers de flocons. Vous obtenez une représentation d'un état du modèle à un moment donné. Le modèle évolue de la manière suivante : si une cellule contient 4 flocons au moins (elle est dite instable) alors cette cellule s'éboule et perd 4 flocons en en donnant 1 à chacune de ses voisines. Si cette cellule est sur le bord de la grille alors les flocons qui sortent de la grille sont perdus.

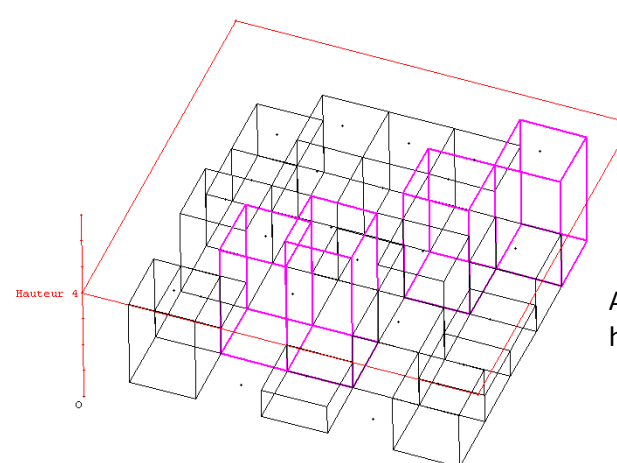

Avalanche initiale, en rose les hauteurs qui dépassent 4

Les vues de dessus de l'évolution de l'avalanche :

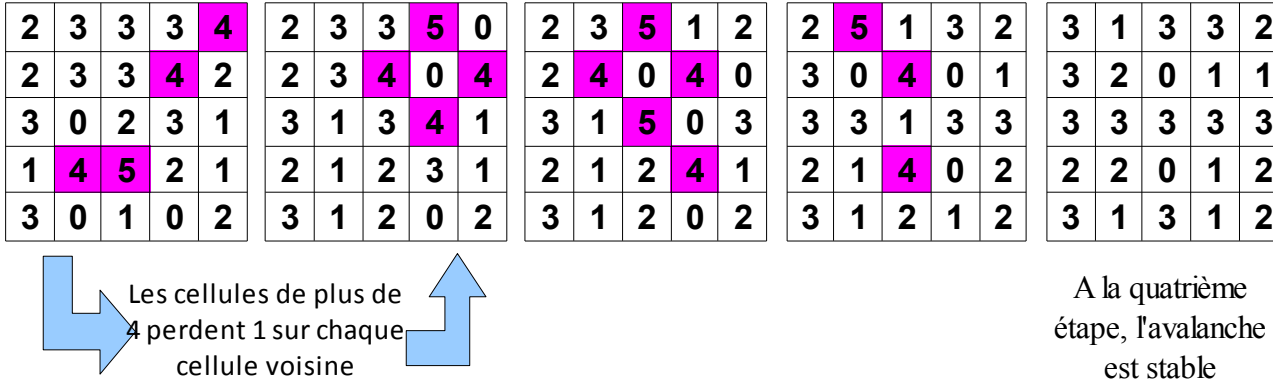

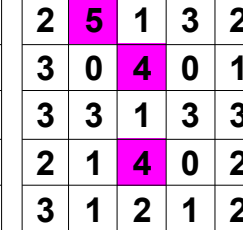

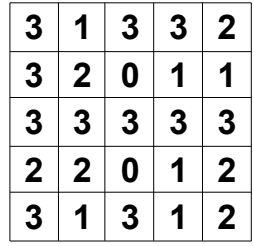

A la quatrième étape, l'avalanche est stable

#### **I. Construction du modèle sur tableur**

L'avalanche est représentée par un tableau de 4x4 où la valeur de chaque cellule correspond à la hauteur de neige.

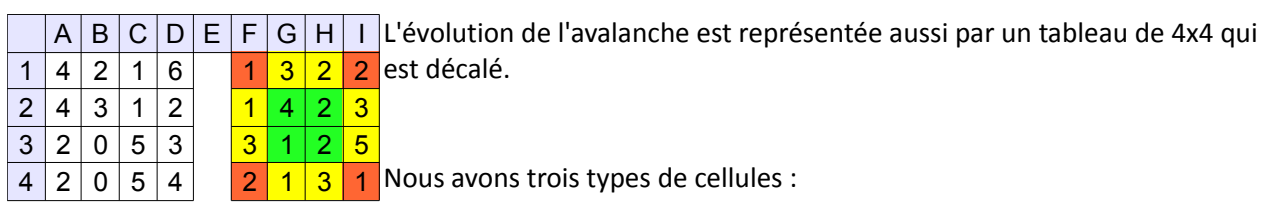

• Les sommets (ORANGES) dont l'évolution dépend de la hauteur de la neige dans leur cellule et de DEUX hauteurs de cellules attenantes.

Ainsi en F1 nous avons la formule : = $SI(A1 > 4; A1 - 4; A1) + SI(B1 > 4; 1; 0) + SI(A2 > 4; 1; 0)$ Enlève 4 à la cellule A1 si elle dépasse 4 Ajoute 1 si la cellule voisine B1 dépasse 4 Ajoute 1 si la cellule voisine A2 dépasse 4

• Les bords (JAUNES), même chose mais ils dépendent de TROIS cellules attenantes.

Qui donne la formule en G1 : =SI(B1>=4;B1-4;B1)+SI(A1>=4;1;0)+SI(B2>=4;1;0)+SI(C1>=4;1;0)

• Les centres (VERTS) qui dépendent de QUATRE cellules attenantes.

Qui donne une formule du type (en G2) :

 $=$ SI( $B2$ >=4; $B2$ -4; $B2$ )+SI( $B1$ >=4;1;0)+SI(C2>=4;1;0)+SI(B3>=4;1;0)+SI(A2>=4;1;0)

Une fois la première évolution construite, il nous reste à la copier et à la coller vers la droite autant de fois que nécessaire.

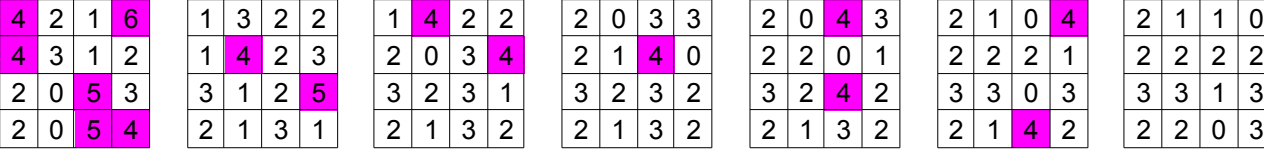

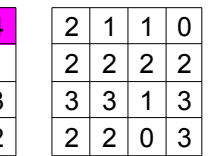

### **II. Étude des avalanches 4x4**

Avec la programmation ci-dessus nous avons étudié les avalanches de 4x4 où les hauteurs de départ sont identiques, par exemple toutes les valeurs sont à 5 :

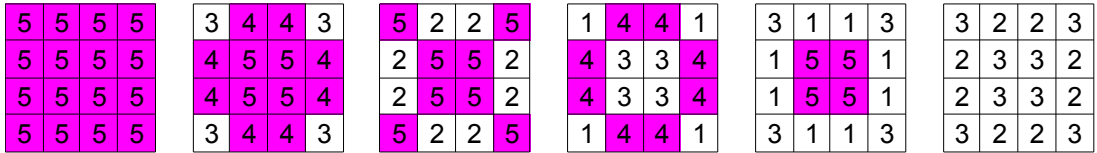

### **a) Durée d'une avalanche**

Nous avons étudié des évolutions d'avalanches en partant avec des hauteurs différentes : 4, 5, 6, 7... Dans chaque cas nous avons compté le nombre de coups avant que l'avalanche se stabilise : par exemple pour l'avalanche ci-dessus, on considère qu'elle a une durée de 4 (on ne compte pas le début et la fin)

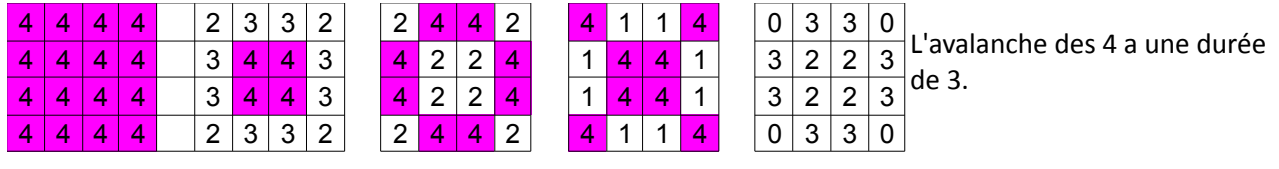

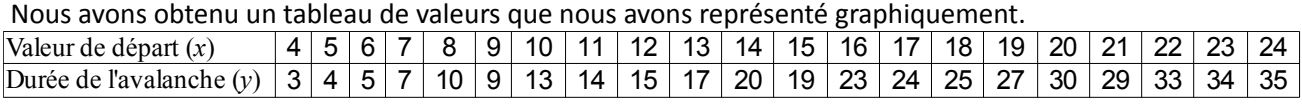

Nous avons calculé beaucoup plus de valeurs (jusqu'à 100).

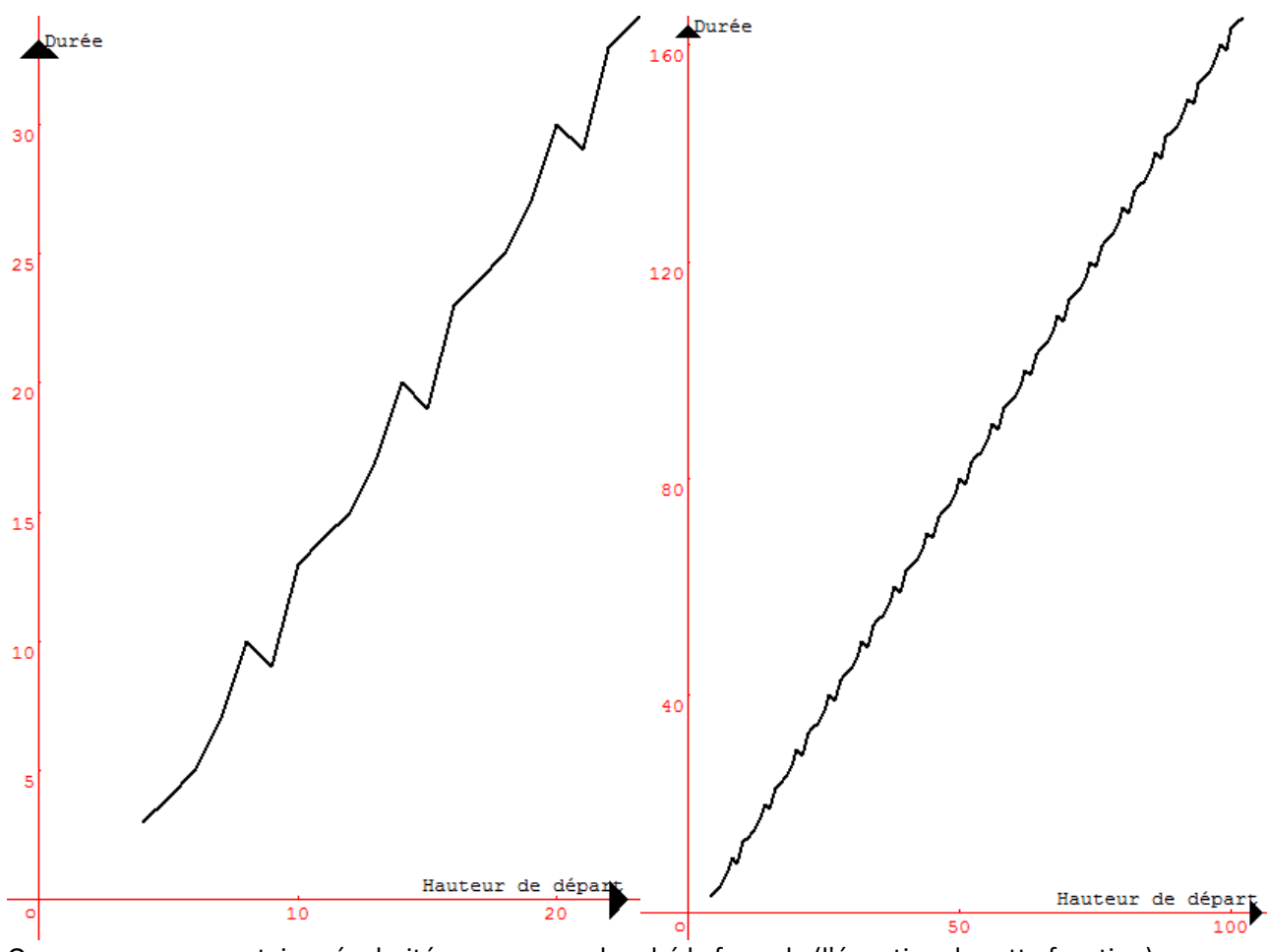

On remarque une certaine régularité, nous avons cherché la formule (l'équation de cette fonction).

Si on reprend notre tableau et que l'on rajoute l'évolution pour passer d'une valeur à la suivante nous avons remarqué la logique suivante :

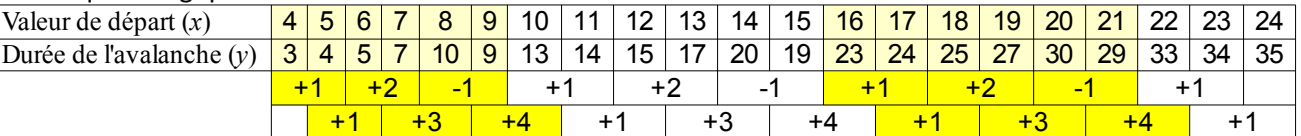

Toutes les 6 cases nous retrouvons la même progression. En particulier les durées sont augmentées de 10 (+1+1+2+3-1+4=10) toutes les 6 cases.

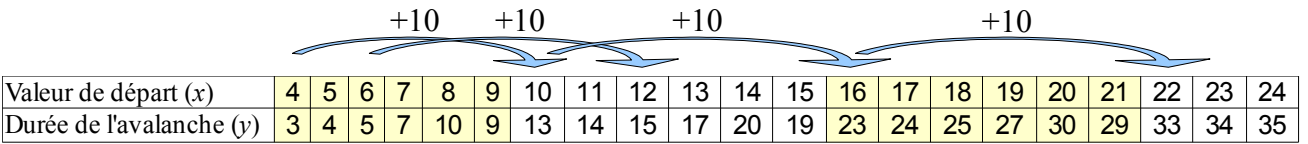

Pour trouver une formule, nous avons construit le tableau des valeurs de départ (x) et des x-y car nous cherchions la valeur pour 150 et il nous a semblé plus facile de chercher l'écart entre la durée et 150 que la durée brute.

Nous avons ainsi travaillé avec le tableau suivant :

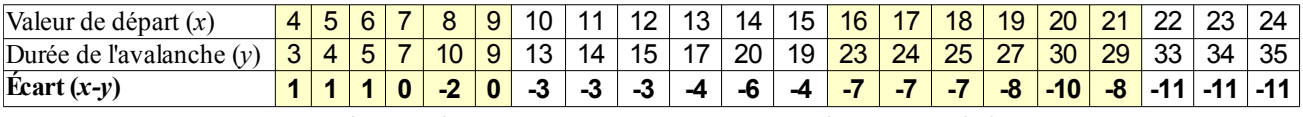

Il y a toujours une certaine régularité toutes les 6 cases et on passe d'un paquet à l'autre en enlevant 4.

Avec l'aide de notre enseignant, nous avons trouvé la formule suivante :

pour l'avalanche de hauteur x, on enlève 4 à x. A ce nouveau résultat r on fait -4 fois la partie entière de r/6 plus 1 si le reste de r/6 fait 0, 1 ou 2, plus 0 si le reste de r/6 fait 3 ou 5 et -2 sinon.  $(1)$ 

Par exemple pour x=150

r=150-4=146 et 146=6x24+2 ainsi l'écart pour 150 est *–* 4×241=*–* 95 Autrement dit la durée pour x=150 est y=150+95=245

<span id="page-3-0"></span>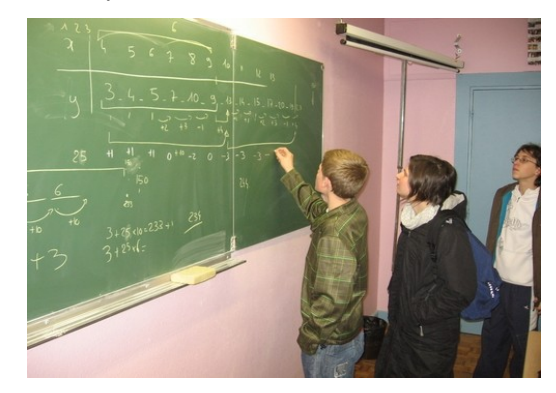

#### b) Répétition des motifs

En regardant de loin toutes les évolutions d'avalanches, nous avons observé une répétition de certains motifs, notamment l'étoile, le rond, la croix et le petit carré.

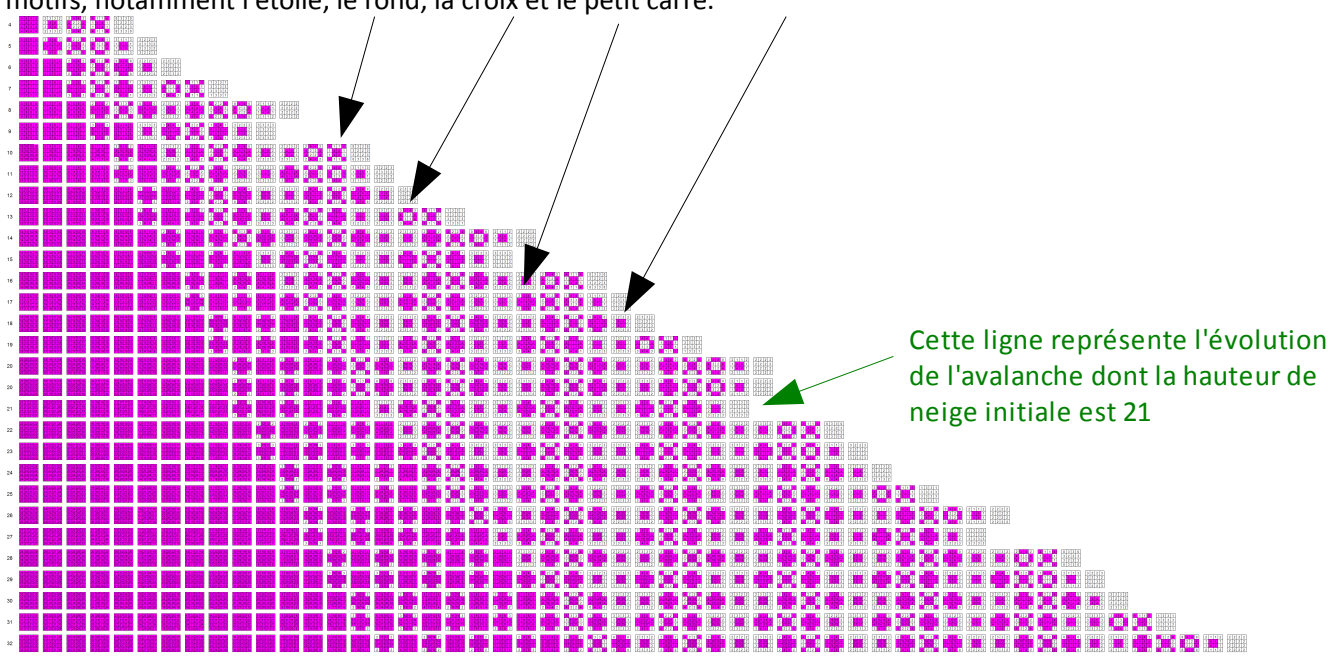

Le dessin ci-dessus représente pour chaque ligne l'évolution de l'avalanche. Les cellules roses correspondent à des hauteurs de neige supérieures à 4.

MATh.en.JEANS 2009.-2010. Lycée d'Altitude - Briançon page 4

En regardant de plus près, on peut même remarquer que certaines avalanches ont les mêmes fins.

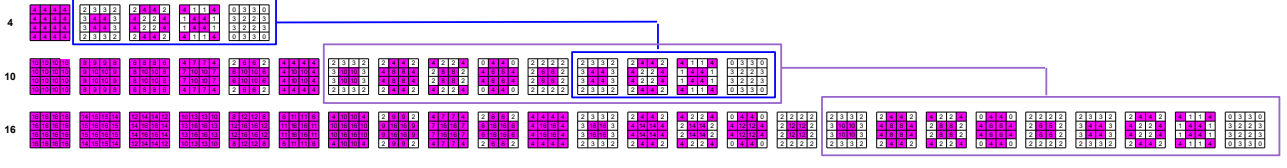

Par exemple, les avalanches 4, 10, 16... ont la même fin.

### **III. Étude des avalanches 5x5**

Comme pour les avalanches 4x4 nous avons mesuré la durée des avalanches en fonction des hauteurs de neige.

Nous avons obtenu les résultats suivants que nous avons mis sous forme de graphique.

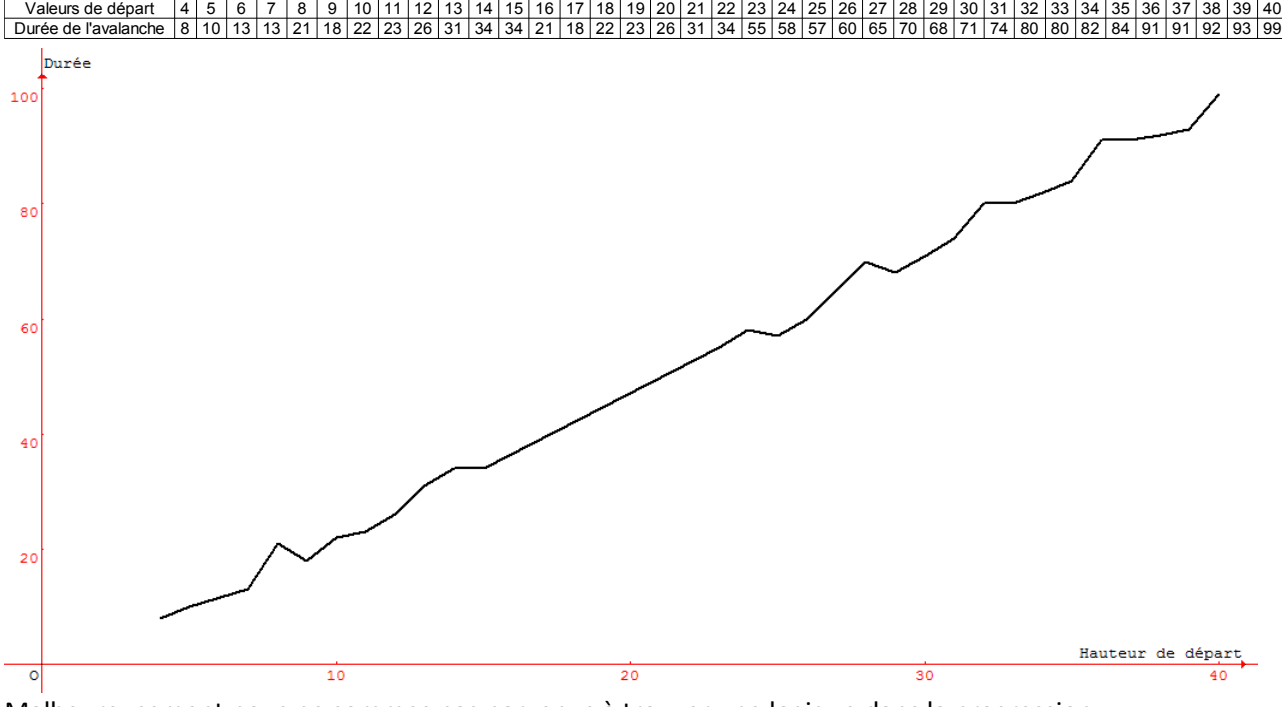

Malheureusement nous ne sommes pas parvenus à trouver une logique dans la progression.

#### **IV. Étude des avalanches 6x6**

Là aussi nous avons procédé de même que pour les avalanches 5x5 et nous n'avons pas trouvé de logique dans la progression.

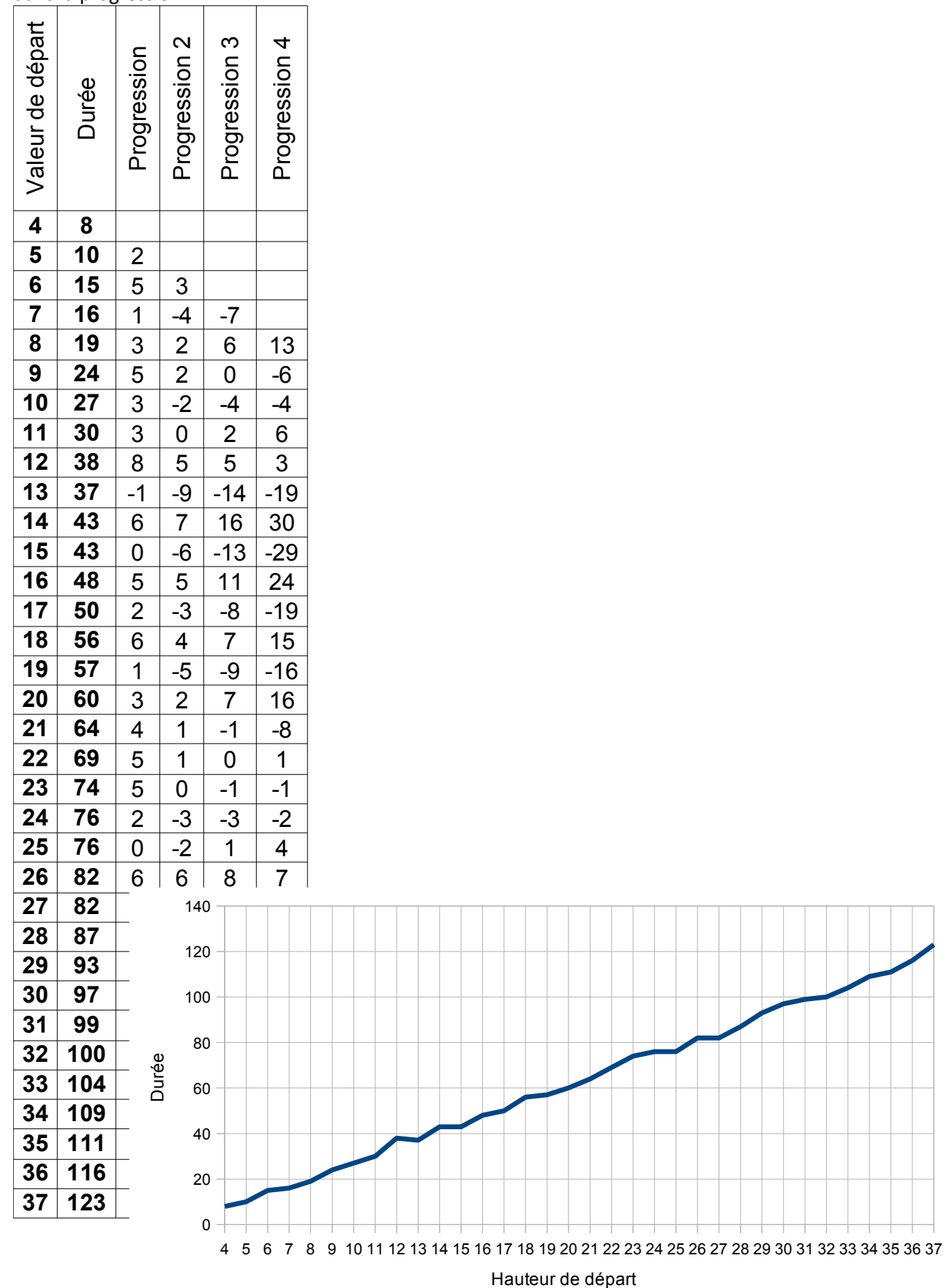

### **Note d'édition**

<span id="page-6-0"></span>[\(1\)](#page-3-0) On peut reformuler l'énoncé de la formule pour la durée de l'avalanche dans le cas des grilles de taille 4\*4 comme suit.

On a x la valeur de départ dans chaque case de la grille. On pose r=x-4. L'écart x-y entre la valeur de départ et la durée y est donné par :

x-y= -4\*E(r/6)+1 si le reste de la division entière de r par 6 est 0, 1 ou 2

x-y= -4\*E(r/6) si le reste de la division de r par 6 est 3 ou 5

x-y=-4\*E(r/6)-2 sinon (si le reste de la division de r par 6 fait 4).

E désigne la partie entière.